MALMÖ

#### Kyrkorådets arbetsutskotts protokoll 2023-04-11

Plats: Kyrkans hus, Fiskehamnsgatan 1, Malmö Tid: 14.00-17.00, 18.00-19.00

### Ledamöter

Per Håkansson, ordförande, närvarande Helén Persson, vice ordförande, närvarande Gunilla Hallonsten, kyrkoherde, närvarande

### Övriga närvarande

Bengt Persson, begravningsombud, närvarande, §§ 66 - 79 Carina Nilsson, fastighetsberedningens ordförande, § 81 Auktoriserade revisorerna Patrik Andersson och Malin Åkesson, KPMG, § 79 Revisionens ordförande Ingemar Åhs samt tre förtroendevalda revisorer, § 79

### Tjänstemän

Rasmus Rosenberg, ekonomichef, närvarande, §§ 73 - 80 Johan Stjernbecker, controller, närvarande, §§ 73 - 80 Anki Bondesson, administrativ chef, närvarande Nils Urban Råwall, projektledare, närvarande Torgny Werger, konsult, sekreterare, närvarande Erika Kvist, kyrkogårdschef, närvarande §§ 71 - 72 Lena Winbladh, fastighetschef, närvarande §§ 81 - 83

Underskrifter §§ 66 - 89 Digitalt; se sista sidan

Meddelande om att protokollet justerats 2023-04 och finns anslaget på pastoratets anslagstavla, betygar på tjänstens vägnar

 $\_$  , and the contribution of the contribution of  $\mathcal{L}_\mathcal{A}$  , and the contribution of  $\mathcal{L}_\mathcal{A}$ 

Underskrift

MALMÖ

## Kyrkorådets arbetsutskotts protokoll 2023-04-11

## § 66 Sammanträdets öppnande

Ordföranden öppnar sammanträdet.

## § 67 Val av justeringsperson

Till att jämte ordförande justera dagens protokoll utses Helén Persson. Justering sker digitalt måndagen den 17april.

## § 68 Godkännande av dagordning

Dagordningen godkänns dock att ärende nr 6 utgår samt med viss justering i ärendenas ordning och tillägg av ärende rörande ansökan till AMIF.

## § 69 Kyrkorådets protokoll 2023-03-27

Läggs till handlingarna.

## § 70 Delegationsprotokoll

Föreligger sammanställning av delegationsprotokoll.

Arbetsutskottets förslag

Kyrkorådet lägger informationen till handlingarna.

## § 71 Kyrkogårdsberedningen

Erika Kvist informerar om arbetet på kyrkogårdarna samt från kyrkogårdsberedningens sammanträde 2023-03-30.

#### Arbetsutskottets förslag

Kyrkorådet lägger informationen till handlingarna.

## § 72 Mini AKKA inom kyrkogårdsförvaltningen

Erika Kvist informerar om en genomförd mini AKKA-undersökning inom kyrkogårdsförvaltningen.

## Arbetsutskottets förslag

Kyrkorådet lägger informationen till handlingarna.

## § 73 Likviditets- och finansrapport

Rasmus Rosenberg och Johan Stjernbecker föredrar ärendet.

## Arbetsutskottets förslag

Kyrkorådet lägger informationen till handlingarna.

MALMÖ

## Kyrkorådets arbetsutskotts protokoll 2023-04-11

## § 74 Ekonomi - firmateckning

Rasmus Rosenberg föredrar ärendet.

Då nu tjänsten som kommunikationschef är besatt av Sophie Giescke Linné, tjänsten som kyrkogårdschef är besatt av Erika Kvist och tjänsten ekonomichef tillträds av Henrik Nilsson 2023-05-01 behöver nytt beslut om firmatecknare tas.

### Arbetsutskottets förslag

Kyrkorådet beslutar att Malmö pastorats firma fr.o.m. 2023-05-01 tecknas av Per Håkansson, Helén Persson, Gunilla Hallonsten, Ann-Katrin Bondesson, Erika Kvist, Lena Winbladh, Henrik Nilsson, Sophie Giescke Linné och Daniel Smith, två i förening.

## § 75 Delegationsordning HR-frågor

Anki Bondesson föredrar ärendet.

Det föreligger ett behov av att förtydliga och uppdatera pastoratets delegationsordning. Administrationen har arbetat fram ett förslag till en delegationsordning som är bättre anpassad till verksamheten och som har en bättre överskådlighet. I detta beslut tas det i ett första steg beslut om delegation i personalärenden. Därefter följer beslut om delegation i övriga ärenden.

### Arbetsutskottets förslag

Kyrkorådet beslutar fastställa delegationsordning med giltighet från och med den 2023-05-01; se bilaga 1 och 2.

## § 76 Utdelning från stiftelser

Johan Stjernbecker föredrar ärendet.

Två stiftelser har fått in ansökningar om utdelning inför sommaren. Diakonerna har gått igenom ansökningarna och föreslår utdelning enligt nedan:

Ansökningarna är totalt 285 000 kr fördelat till 72 personer, föreslås tas från: Anna och Einar Sahlens församlingsfond 25 000 kr (utdelningsbart 232 983 kr) och Elvira och Nils Gardhins understödsstiftelse 260 000 kr (utdelningsbart 321 335 kr )

Arbetsutkottets förslag

Kyrkorådet beslutar om utdelning till 72 personer med sammanlagt 285 000 kr enligt förslaget.

## § 77 Gåvomedel S:t Johannes

Johan Stjernbecker föredrar ärendet.

S:t Johannes församlingsråd har fattat beslut om tilläggsäskande för användning av gåvomedel utöver budget. Gåvomedlen kommer att användas enligt följande. - 331 893,57 kronor ska användas som ekonomisk hjälp till enskilda församlingsbor. Antingen vid akut uppståndna situationer (vilket blir fler och fler nu under inflationen, folk har svårt att betala saker som el, hyror och mat), eller vid jultid (då man kan ansöka om ett ekonomiskt tillskott).

MALMÖ

## Kyrkorådets arbetsutskotts protokoll 2023-04-11

Användning av gåvomedel fanns inte med i S:t Johannes budget, varför det inte finns några medel avsatta i årets budget. Detta medför att församlingen inte har några medel att dela ut.

Tanken med att lämna gåvomedel till DEM, är att vi ska dela ut gåvomedel enligt likartade principer inom pastoratet.

### Arbetsutskottets förslag

Kyrkorådet beslutar att S:t Johannes församlings gåvomedel -331 893,57 kr - för utdelning till behövande ska hanteras av DEM, för utbetalning till boende inom S:t Johannes församling.

## § 78 Fondansökan från Husie församlingsråd

Arbetsutskottet konstaterar att församlingsrådets protokoll är alltför summariskt för att ligga till grund för ett beslut i kyrkorådet.

### Arbetsutskottets beslut

Ärendet återremitteras till Husie församlingsråd.

## § 79 Revisorerna ang. granskningen av årsredovisningen

KPMGs revisorer redovisar iakttagelser vid granskningen av årsredovisningen. Man noterar att allting har fungerat utmärkt.

Revisionens ordförande redovisar vissa iakttagelser som de förtroendevalda revisorerna gjort.

Arbetsutskottets beslut

Arbetsutskottets lägger informationen till handlingarna.

## § 80 Årsredovisningen

Föreligger årsredovisningen för 2022.

Bengt Persson påpekar att vissa justeringar behöver göras i texten rörande begravningsavgiften.

Arbetsutskottets föreslag

Kyrkorådet fastställer årsredovisning och verksamhetsberättelse för 2022 efter viss justering.

## § 81 Fastighetsberedningen

Lena Winbladh informerar från fastighetsberedningen sammanträde 2023-03-28.

#### Arbetsutskottets förslag

Kyrkorådet lägger informationen till handlingarna.

MALMÖ

### Kyrkorådets arbetsutskotts protokoll 2023-04-11

## § 82 Omfördelning av budget för takarbeten på S Sallerups kyrka samt ansökan om akut KAE

Lena Winbladh föredrar ärendet.

Vid planeringen av konstruktiva arbeten i S Sallerups kyrktorn, har det visat sig att takbeläggningen på tornet är dålig och att denna bör bytas, då ställning ändå är uppsatt för de konstruktiva arbetet. Offert på omläggning är 415 000 kr inkl. moms. Fastighetsenheten föreslår att detta tas från löpande underhållsbudgeten.

Fastighetsberedningen tillstyrker.

Då KAE för detta arbete inte går att söka i vanlig ordning, föreslår fastighetsenheten, att sk. akut KAE söks av Lunds stift.

### Arbetsutskottets förslag

Kyrkorådet beslutar att fastighetsenheten får handla upp byte av takbeläggning på S Sallerups kyrka och att omfördelning från löpande underhållsbudget får göras, samt att ansökan om akut KAE görs till Lunds stift.

## § 83 Ang ombyggnad av församlingshus till hyreslägenheter

Föreligger PM från Anki Bondesson; bilaga 3.

## Ingående diskussion vari konstateras

att det rör sig att sammanlagt tre fastigheter som är aktuella för att byggas om till bostäder nämligen S:t Petri församlingshus, S:t Johannes församlingshus och förutvarande Caroli församlingshus på Malmgatan (Stadsmissionen) samt att därtill kommer det planerade kyrkbygget med bostäder vid Gottorps torg, samt

att kyrkoordningen kräver (2 kap. 2 §) att den näringsverksamhet det innebär att äga bostadsfastigheter och hyra ut lägenheter måste ha en naturlig anknytning till församlingens grundläggande uppgift.

Arbetsutskottet konstaterar att mycket arbete redan har gjorts vad avser planeringen gällande S:t Petri och S:t Johannes församlingshus och att det är angeläget att kyrkofullmäktige nu får ta ställning till den principiella frågan om pastoratet på detta vis ska ägna sig åt näringsverksamhet genom bostadsuthyrning. Frågan hur näringsverksamheten ska få en naturlig anknytning till församlingens grundläggande uppgift behöver därefter genomarbetas.

Det är också viktigt att noggrant analysera hur pastoratets ägande av fastigheterna ska se ut i framtiden samt i vilken form förvaltningen av hyresfastigheterna ska ske.

## Arbetsutskottets förslag

Kyrkorådet beslutar föreslå kyrkofullmäktige besluta att ge kyrkorådet i uppdrag att fortsätta arbetet med att utveckla S:t Petri och S:t Johannes församlingshus och förutvarande Caroli församlingshus på Malmgatan till hyresfastigheter, att genomarbeta hur denna näringsverksamhet ska få en naturlig anknytning till församlingens grundläggande uppgift, samt

att föreslå i vilken juridisk form pastoratet i framtiden ska äga och förvalta hyresfastigheterna, inklusive det planerade kyrkbygget med bostäder vid Gottorps torg.

MALMÖ

### Kyrkorådets arbetsutskotts protokoll 2023-04-11

## § 84 Delegation till församlingsråden

Pastoratets församlingar får på olika sätt gåvor i form av pengar. Enligt nuvarande ordning får församlingsrådet inte själv besluta om användning av sådana gåvomedel utan rådet måste begära kyrkorådets beslut i frågan. Det finns skäl för kyrkorådet att delegera till församlingsråden att själv fatta om detta upp till ett visst belopp, förslagsvis 50 000 kr årligen.

### Arbetsutskottets förslag

Kyrkorådet beslutar att delegera till församlingsråden att besluta om användningen av gåvomedel upp till 50 000 kr årligen.

## § 85 Svar på motion – Kyrkans begravningsbyrå

Sverigedemokraterna har i en motion till kyrkofullmäktige yrkat att kyrkofullmäktige beslutar att uppdra åt kyrkorådet att utreda inrättandet av en begravningsbyråverksamhet i formen av en Kyrkans begravningsbyrå i Sverige AB (org.nr. 556651-1357) i Malmö pastorat, samt att uppdra åt kyrkorådet att återrapportera förslag i frågan till kyrkofullmäktige.

Frågan om Svenska kyrkan ska bedriva begravningsbyrå har utretts under många år sedan den första församlingen inom Svenska kyrkan startade en byrå 2005. Kyrkomötet beslutade 2022 att en begravningsbyrå Svenska kyrkans regi kan anses ha en naturlig anknytning till församlingens grundläggande uppgift. De lokala förutsättningarna för att starta en begravningsbyrå i Malmö pastorats regi bör utredas innan förslag i frågan kan lämnas till fullmäktige för avgörande.

## Arbetsutskottets förslag

Kyrkorådet beslutar föreslå kyrkofullmäktige att avslå motionen, samt att kyrkofullmäktige ger kyrkorådet i uppdrag att brett utreda förutsättningarna för en begravningsbyrå i Malmö pastorat. Utredningen ska innefatta att titta på hur begravningsbyråerna i dag behandlar sina kunder och hur Malmö pastorat skulle kunna erbjuda tjänst/-er som idag saknas.

## § 86 Svar på motion - Uppdatera vård- och underhållsplan för Bunkeflo kyrka

Sverigedemokraterna i Malmö har i en motion till kyrkofullmäktige föreslagit att kyrkofullmäktige uppdrar åt kyrkorådet att skyndsamt bereda ett förslag till reviderad vård- och underhållsplan för Bunkeflo kyrka.

Bunkeflo kyrka har ett stort underhållsbehov, samtidigt har Limhamns församling tidigare meddelat att byggnaden dagsläget inte behövs i församlingens verksamhet. I samråd med Länsstyrelsen och Lunds stift pågår nu en utredning om vad som behöver göras för att stormsäkra byggnaden, så att den inte allvarligt försämras de kommande åren. När denna utredning är klar, kan ett beslutsförslag tas fram och ansökan om kyrkoantikvarisk ersättning sökas från Lunds stift.

Arbetsutskottets förslag Kyrkorådet föreslår kyrkofullmäktige besluta att avslå motionen, samt att uppdra åt kyrkorådet att återkomma när förslag om åtgärder föreligger.

MALMÖ

Kyrkorådets arbetsutskotts protokoll 2023-04-11

## § 87 Ansökan till AMIF

Gunilla Hallonsten föredrar ärendet.

Åsa Ersborg på Rädda Barnen har tagit initiativ till ett förslag på en ansökan till AMIF (EUmedel genom Migrationsverket), Hon har bollat förslaget med AMIF och fått svar från dem att det låter bra.

Idén är att ge psykosocialt stöd till asylsökande, främst unga utan familj och i första hand till de som nu kommer få avslag på gymnasielagen i och med Migrationsöverdomstolens beslut för ca en månad sedan. Vi ser att den psykiska ohälsan är stor i gruppen, och stöd behövs för att hantera omgivande samhället, kontakt med myndigheter, och särskilt för att hitta vägar framåt i livet i förhållande till de beslut som fattas med avgörande påverkan på den unges liv.

Projektet skulle vara 2023-2024 och innebära 5-6 anställda. Ansökan ska vara inne i början av maj.

Malmö Pastorat skulle vara projektägare. Man måste inte gå in med egna medel. Projektägaren behöver däremot sköta anställningar, arbetsgivaransvar, lokaler, ekonomisk redovisning, samt kunna ligga ute med lönekostnader ungefär i sex månader som man sen får tillbaka.

Vi för samtal med Röda Korset, Rädda Barnen, Skånes Stadsmission, Maracana och Ensamkommandes Förbund om samverkan kring detta projekt. Vi kommer även att kontakta Asylrättscentrum och Skånes Stadsmission.

Åsa Ersborg åtar sig att skriva ansökan (med hjälp från mig/oss). Hon och hennes kollega har ordentlig kunskap om hur hantera AMIF-projekt (och en massa andra typer av projekt).

Tanken är att kunna anställa personer för att fortsätta ge det stöd som Rädda Barnen, Ensamkommandes Förbund, Maracana och vi i kyrkan i dagsläget ger. Men med projektet det kunna vara mer omfattande och under mer organiserade former, men också med möjlighet att involvera frivilliga. Målgruppen kommer att växa, behovet av stödet kommer att öka. Jag har pratat med Peter och Ninni som tycker idén är mycket bra, och säger ja till att någon av dem kan bli projektledarens chef.

## Arbetsutskottets förslag

Kyrkorådet beslutar att ställa sig bakom en ansökan till AMIF enligt ovan.

## § 88 Kyrkoherden informerar

Informationen läggs till handlingarna.

## § 89 Sammanträdets avslutande

Ordföranden förklarar sammanträdet avslutat.

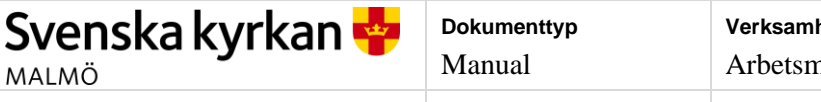

HR

**Dokumentnamn** Register för delegering

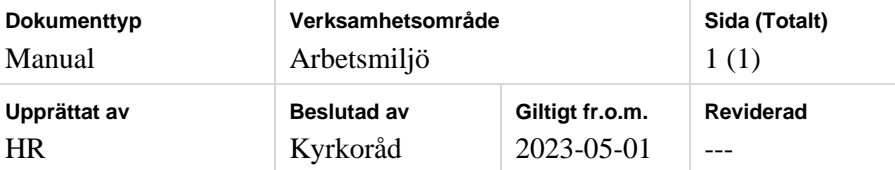

## Register över delegeringar

## 1. Nivå 1

1.1. Kyrkofullmäktige

## 2. Nivå 2

- 2.1. Kyrkoråd
- 2.2. Kyrkorådets arbetsutskott

## 3. Nivå 3

- 3.1. Kyrkoherde
- 3.2. Ställföreträdande kyrkoherde

## 4. Nivå 4

- 4.1. Församlingsherde
- 4.2. Kyrkogårdschef
- 4.3. Administrativ chef
- 4.4. Diakonistrateg

## 5. Nivå 5

- 5.1. Biträdande Församlingsherde
- 5.2. Avdelningschef kyrkogårdsförvaltningen
- 5.3. IT-chef
- 5.4. Ekonomichef
- 5.5. Kommunikationschef
- 5.6. Fastighetschef
- 5.7. Arbetsledande diakon

## 6. Nivå 6

- 6.1. Enhetschef på Kyrkogårdsförvaltningen
- 6.2. Lagbas

## 7. Nivå 7

7.1. Delegering av arbetsuppgifter, för att uppnå en tillfredsställande arbetsmiljö, som fördelas till medarbetare som inte har underställd personal ex. samordnare, assistent

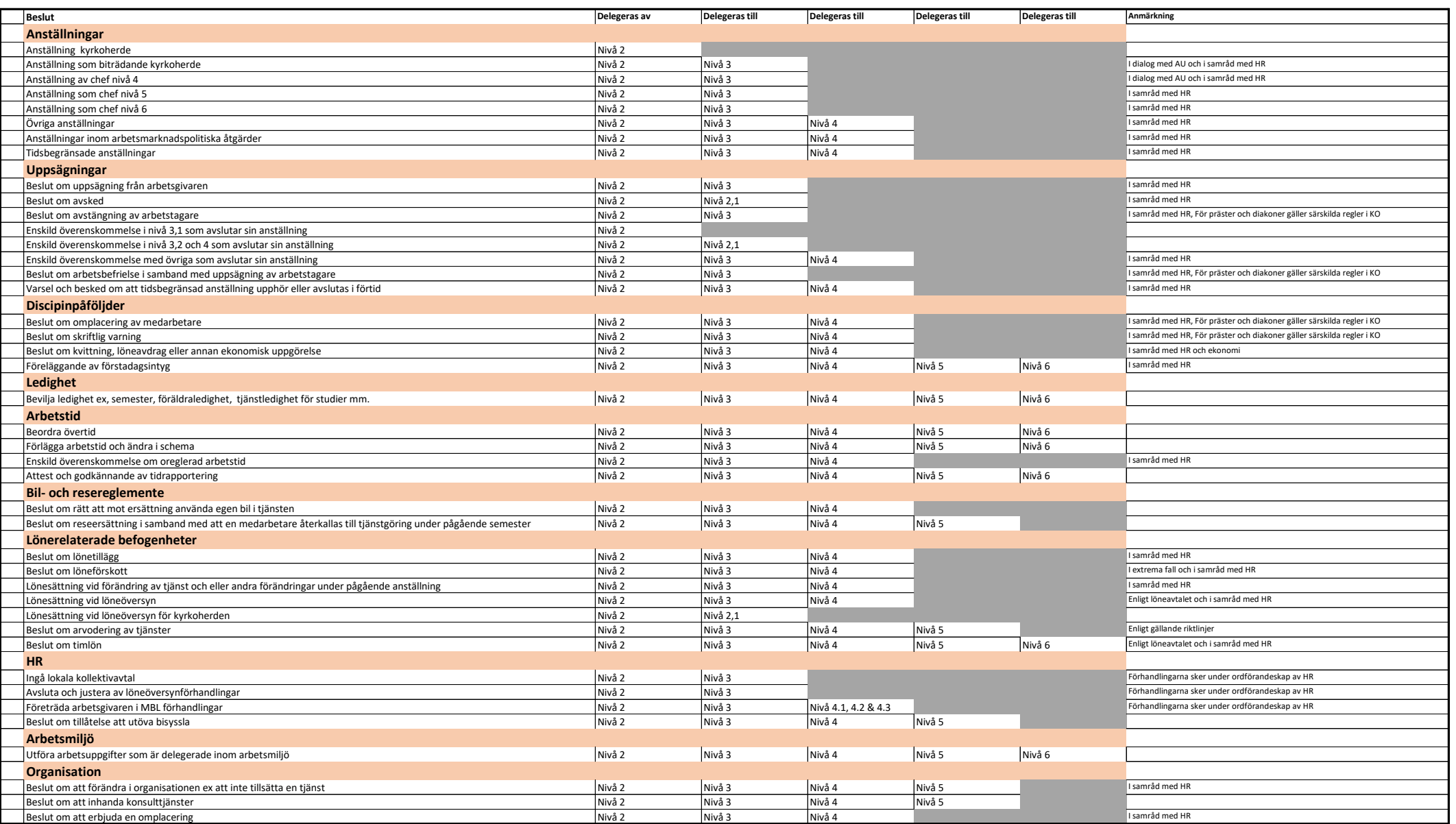

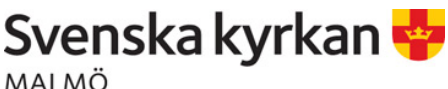

MALMÖ

## **OBS! Utkast fastighetsutveckling**

## Mänskliga värden i staden - *hållbar fastighetsutveckling för Svenska kyrkan Malmö*

## 1. Inledning

## Fastighetsutveckling i ljuset av det kyrkliga uppdraget för världen

"Som evangelisk-luthersk kyrka, med utgångspunkt från Ordet och nåden, lever kyrkan i kallelsen att våga trotsa rädslor och gå utanför det invanda. Kyrkan vill bära hoppet om att en ny och annorlunda verklighet är möjlig. Svenska kyrkan Malmö vill vara i ständig dialog med samtiden och med olika aktörer/organisationer i Malmö." (Hämtat från Svenska kyrkan Malmös församlingsinstruktion).

Missionsuppdraget är en genomgripande del av kyrkans grundläggande uppgift. Med en hållbar fastighetsutveckling med mänskliga värden tar Svenska kyrkan Malmö fördjupat ansvar för uppdraget i mångfaldens Malmö att med trygghet, omtanke och hållbarhet erbjuda hyreslägenheter. Hälften av alla malmöbor är barn eller unga vuxna och det finns ett stort behov av lägenheter. Lägenheter kan till exempel ges med förtur till barn och kvinnor som är våldsutsatta.

Kommunen har uttryckt ett antal utmaningar vad gäller boende. Här kan Svenska kyrkan vara en trovärdig och trygg aktör som med en genomtänkt fastighetsförvaltning verkar för den befrielse, upprättelse och mänsklig värdighet som församlingsinstruktionen uttrycker. Svenska kyrkan Malmös församlingsinstruktion uttrycker att "I mångfaldens Malmö möts människor från hela världen och uppdraget att älska sin nästa, att räcka befrielse i varje möte, är en del av den grundläggande och hållbarhetsfokuserade uppgiften."

På detta sätt vill Svenska kyrkan ta ansvar för de fastigheter som varit i kyrkans ägo i många generationer. I en förändrad tid vad gäller medlemsutveckling, mångfald och nya arbetssätt krävs ett nytänkande kring verksamheter med effektivare lokalanvändning. Det är avgörande att förvalta egendomar på sätt som ligger i linje med uppdraget för världen. Om fastigheterna säljs, förloras möjligheterna att förvalta, utveckla och ta fastighetsansvar i framtiden.

Eftersom Svenska kyrkan Malmö verkar i en starkt växande stad är ett långsiktigt fastighetsförvaltande med utvecklingsintention betydelsefull. För att kunna etablera nya mötesplatser för Svenska kyrkan förs kontinuerlig dialog med stadens företrädare. Kyrkans närvaro är av stor betydelse i de nya stadsdelar som växer fram.

Kyrkan är inte till för sin egen skull utan är till för befrielse och evangelium för mänskligheten. En fastighetsutveckling som bidrar till trygghet, omtanke och hållbarhet kan tolkas som en självklar del av kyrkans grundläggande uppgift.

MALMÖ

## Värdeord: Trygghet Omtanke Hållbarhet (denna text ska omarbetas)

### Trygghet

Hälsa, trygghet och säkerhet är de största utmaningarna för Malmö enligt stadens omvärldsbeskrivning. Det kyrkliga uppdraget handlar just om att stärka människors trygghet och existentiella hälsa och för att människor ska kunna känna sig trygga. En fastighetsutveckling med långsiktigt perspektiv är därför viktiga både för kyrkans uppdrag och för att möta Malmös behov med mänskliga värden i staden.

### Omtanke

Rör vårt eget kulturarv, fastigheter som varit i kyrkans ägo i generationer, bör inte säljas utan istället förvaltas på kloka sätt för nutid och framtid och på lång sikt. Det är ett ansvarstagande som håller samman det som en gång varit och det som en gång skall komma.

*Omtanke* handlar om uppdraget för människor i staden där det finns behov av bostäder. Som fastighetsförvaltare har kyrkan ett mervärde där omtanken om människors existentiella hälsa finns i centrum.

### Hållbarhet

Hållbarhet handlar om ansvaret för våra historiska byggnader samt hur de kan förvaltas in i en framtid där kyrkan är trogen uppdraget utifrån de nya kontexter kyrkan verkar i som en del av samhälle och värld. Det finns hållbara värden av att förvalta fastigheter i omedelbar närhet till pastoral miljö vid stadens kyrkorum. Kyrkan som fastighetsägare håller samman och kopplar fastighet och kyrkorum nära varandra på olika synliga sätt. Det ger mervärde och bygger broar samtidigt som det är mission och skapar band mellan människor. Det drar på olika sätt in de boende i den kyrkliga verksamheten

## 2. Lokalförsörjningsplan

Svenska kyrkan Malmö, som så många andra församlingar, står inför en stor utmaning med minskade ekonomiska resurser samtidigt som behovet av stöd ökar i samhället. Redan 2026 riskerar pastoratets verksamhet att gå med underskott. År 2030 visar den ekonomiska prognosen ett underskott på minus 11 mkr. Det gör att pastoratet behöver minska sina kostnader för att ha en ekonomi i balans.

Om inget görs för att skapa en ekonomi i balans kommer det bli allt svårare att uppfylla församlingsinstruktionens mål "att utvecklas som relevant och levande kyrka för alla och med särskilt fokus på barn och unga"

En av vägarna för att skapa en långsiktigt god ekonomi är att minska fastighetskostnaderna, som 2019 var 30,5 mkr (exklusive investeringar och fastighetsavdelningens kostnader). Utifrån den lokalförsörjningsplan med åtgärder som kyrkofullmäktige beslutade om våren 2022 beräknas dessa kostnader minska med 14 mkr fram till 2030. Innan beslutet togs har åtgärderna värderats och prioriterats av pastoratets samplaneringsgrupp och kyrkorådet.

Åtgärderna kan delas in i sex områden; utredning kyrkor, ombyggnad/nybyggnad/ändring församlingshus, utveckling markområden, utredning byggnader som kan användas till annat/samanvändas, in- och uthyrning av lokaler samt utredning av nyetableringar och metoder.

MALMÖ

Lokalförsörjningsplan för 2022 – 2032 beslutades av kyrkofullmäktige i maj 2022 och innehåller följande inriktningsmål:

- Varje församling ska kunna utföra den grundläggande uppgiften och övriga uppgifter i ändamålsenliga lokaler med långsiktig hållbar resursanvändning.
- Svenska kyrkan i Malmö ska senast 2030 har uppnått klimatneutralitet, det vill säga att inte lägga något nettobidrag till den globala uppvärmningen.
- Produkter och material ska ha hög miljöprestanda, lång teknisk livslängd med låga drifts-och underhållskostnader. De bör kunna återanvändas eller återvinnas när de tjänat ut.
- Årskostnaden för pastoratsverksamhetens mark, byggnader och anläggningar bör i genomsnitt motsvara högst 25 % av verksamhetens årliga intäkt från kyrkoavgiften.
- Senast 2030 ska all använd energi vara förnybar.
- Varje kyrkobyggnad och samlingslokal ska nyttjas minst 20 % av tillgänglig tid.

## 3. Medlemsintäkter

Befolkningen i Malmö förväntas öka från 350 000 år 2019 till möjligen 500 000 personer år 2050. Antalet kyrkotillhöriga väntas däremot minska från 125 500 till ca100 000 (från 35 % till 20 %) under samma period.

På grund av inflation och löneökningar väntas minskningen av antalet medlemmar inte medföra minskade intäkter i kyrkoavgifter för pastoratsverksamheten. Det beräknas gå från ca 284 miljoner kronor år 2019 till 293 miljoner kronor år 2030. Men ökade kostnader gör att redan 2026 riskerar pastoratsverksamheten att gå med underskott. År 2030 visar den ekonomiska prognosen ett underskott på minus 11 miljoner kronor. Intäkterna från begravningsavgifter väntas öka under perioden och täcker då begravningsverksamhetens kostnader

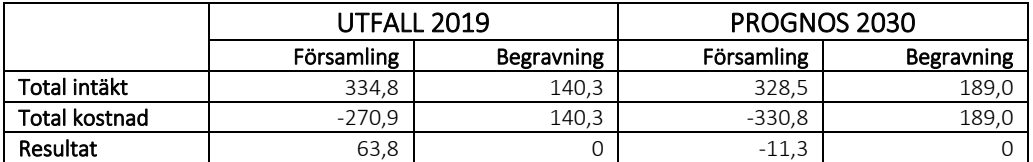

Tabell: intäkter, kostnader och resultat, utfall år 2019 och prognos år 2030

## 4. Förslag på nya användningsområden församlingshus

I lokalförsörjningsplanen framgår att målet är att varje församling ska kunna utföra den grundläggande uppgiften i ändamålsenliga lokaler med en långsiktigt hållbar resursanvändning. Omställning och ändrad användning ska ske i stora och ej ändamålsenliga byggnader.

S:t Petris- och S:t Johannes församlingshus är just sådana lokaler som inte är ändamålsenliga för verksamheten. Det gäller även Malmgatan (byggt som församlingshus åt Caroli församling på 1920 talet) som är uthyrd och har ett omfattande renoveringsbehov. Inledande utredningsarbete visar att alla tre fastigheterna skulle lämpa sig väl för ombyggnad till hyreslägenheter och kontor.

MALMÖ

Ombyggnad till hyreslägenheter innebär att pastoratet kan frigöra resurser då hyresfastigheterna inte ska belasta kyrkoavgiften, dvs driften ska frikopplas från kyrkoavgiften. Samtidigt kan fastigheterna förväntas ge avkastning och öka i värde då de förädlats genom ombyggnaden/ändrade användningen.

## Exempel på mål, näringsverksamhet/hyreslägenheter

Svenska kyrkan Malmös mål gällande näringsverksamhet fastigheter:

- Förvalta de fastigheter som tillhör Svenska kyrkan Malmö på sådant sätt så att de kommer till medlemmarnas och kyrkans verksamhets bästa nytta.
- Förvalta fastigheterna och utveckla dem för att på lämpligaste vis bevara det kulturarv Svenska kyrkan Malmö ansvarar för
- Stödja kyrkans grundläggande uppgift genom bland annat mission och diakoni på så vis att det ska ges möjlighet för kyrkans representanter att genomföra verksamhet i eller kring fastigheterna.
- Fastigheterna ska förvaltas på sådant sätt att de ger en positiv ekonomisk avkastning till Svenska kyrkan Malmö samt har ett ökande värde över tid
- Förvaltningen av fastigheterna ska ske på ett sätt som är förenligt med kyrkans värderingar och inriktning.

## Scenarion och kalkyl-exempel

Som underlag till beslut för annan användning av pastoratets fastigheter illustreras härmed olika scenarion samt till dem sammanhängande ekonomiska kalkyler. Kalkylerna är exempel för att illustrera olika scenarion. Det är av högsta vikt att beakta att kalkylerna inte innebär en absolut sanning eller ett faktiskt kommande utfall, utan endast ger en indikation om hur det ekonomiska utfallet *skulle kunna*  se ut givet olika val och förutsättningar. Vidare ska noteras att föreliggande beslut gäller en inriktning av verksamheten inom fastighet och inte en specifik investering.

## Förutsättningar

Med grund i ovanstående illustreras förutsättningarna för St Petri församlingshus.

Avseende ränta och kalkylränta gäller följande förutsättningar. När begreppet *ränta* används så avses ränta för att låna kapital för utveckling av fastigheter. Gällande begreppet *kalkylränta* så används det begreppet för att beräkna investeringens lönsamhet. Följande gäller för att avgöra kalkylräntans nivå.

- Faktiska kostnader för kapital; avkastningskrav på eget kapital, inflation.
- Avkastningen på alternativa investeringar
- Risker med investeringen

Aktuella driftskostnader ser ut enligt följande (TSEK):

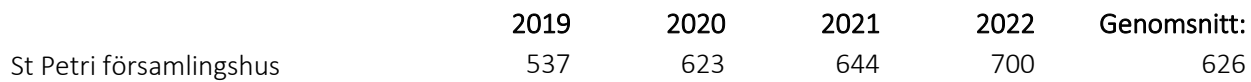

MALMÖ

### Scenarion

Följande scenarion är aktuella.

- Scenario 1: att ombilda fastigheten till flerbostadsfastighet med hyreslägenheter. Normala ränte- och kalkylränteförhållanden. Realistiskt scenario vid ombildning.
- Scenario 2: att ombilda fastigheten till flerbostadsfastighet med hyreslägenheter. Förhöjda ränte- och kalkylränteförhållanden. Värsta scenario vid ombildning (extremt).
- Scenario 3: att avyttra fastigheten
- Scenario 4: att inte göra någonting

## Scenario 1

Investering: 36 841 TSEK. Ränta: 2% Kalkylränta: 5% Genomsnittligt överskott per år: 1 753 TSEK. Resultateffekt per år: 2 379 TSEK Pay-off-tid: 24 år (notera att investeringen från år 1 kommer att ha ett positivt kassaflöde)

Investeringens belopp hämtas från fastighetsenhetens projekt och beräkningar från extern samarbetspartner.

Räntan för belåning bedöms över tid ligga kring 2%.

Kalkylräntan består av avkastningskrav om 4% samt inflation 1%.

Observera att det genomsnittliga överskottet är beräknat som snitt av nuvärde, det vill säga hänsyn tagen till framtida inflationsutveckling enligt antagandet om kalkylränta ovan.

Resultateffekten innebär att driftskostnaderna bakas in i projektet då de inte längre belastar pastoratets och medlemmarnas ekonomi.

Utöver ovan så beräknas fastigheten att öka i värde över tid. Detta ingår inte i kalkylen ovan, men ska beaktas i jämförelse mellan scenarion.

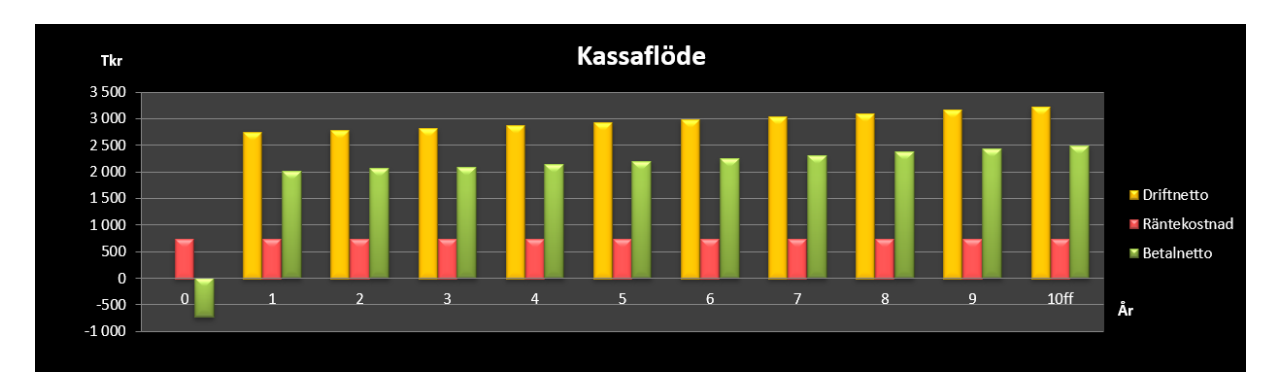

MALMÖ

#### Scenario 2

Investering: 36 841 TSEK. Ränta: 3,75% Kalkylränta: 15% Genomsnittligt överskott per år: 855 TSEK. Resultateffekt per år: 1 481 TSEK Pay-off-tid: över 50 år (notera att investeringen från år 1 kommer att ha ett positivt kassaflöde)

Investeringens belopp hämtas från fastighetsenhetens projekt och beräkningar från extern samarbetspartner.

Räntan för belåning bedöms över tid ligga kring 3,75%.

Kalkylräntan består av avkastningskrav om 5% samt inflation 10%.

Observera att det genomsnittliga överskottet är beräknat som snitt av nuvärde, det vill säga hänsyn tagen till framtida inflationsutveckling enligt antagandet om kalkylränta ovan.

Resultateffekten innebär att driftskostnaderna bakas in i projektet då de inte längre belastar pastoratets och medlemmarnas ekonomi.

Utöver ovan så beräknas fastigheten att öka i värde över tid. Detta ingår inte i kalkylen ovan, men ska beaktas i jämförelse mellan scenarion.

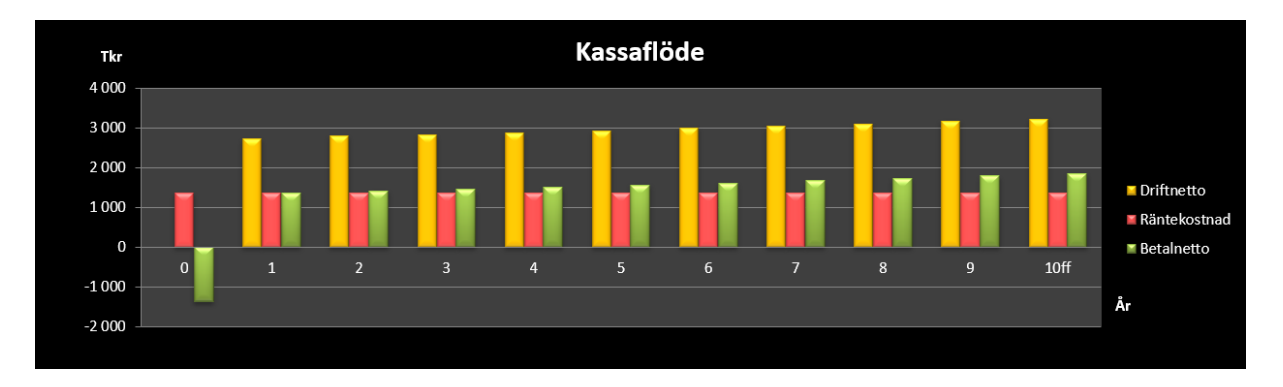

## Scenario 3

Fastigheten avyttras till ett belopp om 30 000 TSEK. Bedömd årlig avkastning på kapital: 3% Bedömd årlig inflationstakt: 2% Avkastning efter 10 år med hänsyn tagen till inflation: 3 233 TSEK Resultateffekt per år: 949 TSEK

#### Scenario 4

Fastigheten står som den är idag och brukas inte. Genomsnittlig driftskostnad per år: 626 TSEK Direkt resultateffekt per år: -626 TSEK Förlust per år jämfört alternativ investering (scenario 1): -2 379 TSEK

MALMÖ

## 5. Regelverk

## Kyrkoordningen

Enlig 2 kap. 2 § kyrkoordningen får församlingen bedriva näringsverksamhet om den har en naturlig anknytning till församlingens grundläggande uppgift.

Malmö pastorat bedriver redan i dag näringsverksamhet genom t.ex. lokaluthyrning till förskolor, som ej drivs i egen regi, och inom begravningsverksamheten genom att sälja tjänster som gravskötsel. Dessa verksamheter har en naturlig anknytning till den grundläggande uppgiften t.ex genom att den inryms i lokaler under samma tak som församlingens egen verksamhet.

Under remissbehandlingen av förslaget till nu gällande bestämmelse om näringsverksamhet önskade några remissinstanser ytterligare förtydliganden och klarlägganden av vad som ska vara tillåten verksamhet för en församling. Kyrkostyrelsen menade i skrivelsen till 2010 års kyrkomöte (KsSkr 2010:7) att detta torde vara svårt och kanske inte ens önskvärt.

Kyrkostyrelsen framhöll i skrivelsen att den näringsverksamhet som ska få bedrivas av en församling inte är begränsad till verksamhet som är att hänföra till den grundläggande uppgiften utan att det räcker med att den har en naturlig anknytning till denna. I Kyrkostyrelsens *Råd vid bedrivande av näringsverksamhet i församling* sägs följande om detta:

Med *naturlig anknytning* menas att det ska finnas ett samband mellan näringsverksamheten och församlingens grundläggande uppgift. Sambandet kan bestå i antingen att verksamheten i sig är ett utflöde av församlingens grundläggande uppgift (t.ex. förskoleverksamhet) eller att verksamheten skapar bättre förutsättningar för församlingen att kunna utföra den grundläggande uppgiften (t.ex. fastighetsskötsel och administration). Ren finansieringsverksamhet – som bara syftar till att församlingen ska tjäna pengar – faller alltså utanför.

Verksamheten får inte av människor upplevas som helt främmande för Svenska kyrkan. Det får inte råda någon oklarhet om vad Svenska kyrkan står för. Den grundläggande tron, bekännelsen och läran måste komma till uttryck i allt vad kyrkan gör och säger. Det måste således finnas in *begriplig koppling*  mellan näringsverksamheten och församlingen som församling.

Kyrkostyrelsen säger vidare i *Råd vid bedrivande av näringsverksamhet i församling* att näringsverksamhet som församlingen bedriver antingen bör vara självfinansierad eller tillföra finansiering till församlingens övriga verksamhet (ev. förluster i näringsverksamheten får inte täckas med kyrkoavgiftsmedel).

Det som beskrivs ovan kan inte tolkas på annat sätt än att vid en uthyrning av lägenheter till människor i allmänhet måste finnas en naturlig anknytning till församlingens grundläggande uppgift. I fastigheten borde det bedrivas någon verksamhet som kan sägas var ett utflöde av församlingens grundläggande uppgift.

Det kan vara naturligt och även bra för pastoratet att bedriva näringsverksamhet i bolagsform. Promemorian från KPMG visar på olika möjligheter. Vad man ska komma ihåg är att vissa frågor som är reglerade i kyrkoordningen när en verksamhet bedrivs av församlingen själv bör behandlas på likartat sätt om man förlägger verksamheten i ett bolag. Det gäller sådant som kyrkoherdens ledningsfunktion,

MALMÖ

stiftets tillsyn och offentlighetsprincipens tillämpning. Enligt Kyrkostyrelsen bör kyrkoherden om inte arbetsbördan blir för stor vara verkställande direktör i bolaget.

#### KPMG:s utredning

KPMG har av pastoratet fått i uppdrag att upprätta en rapport (se bilaga) med tre alternativ vad gäller ägande och förvaltning av lägenheter, redogörs tre alternativ vid en omställning från församlingshus (S:t Johannes och S:t Petri) till hyreslägenheter.

- 1. Att fastigheterna ägs av Malmö pastorat.
- 2. Att paketera fastigheterna i av Malmö pastorats helägda aktiebolag (dotterbolag) eller handelsbolag,
- 3. Att paketera fastigheterna i ett dotterbolag som delägs av Malmö pastorat och annat bolag (fastighetsbolag).

Sammanfattningsvis skriver KPMG i rapporten att det finns flera överväganden att göra vad gäller att äga fastigheterna i pastoratet eller att äga fastigheterna i ett fastighetsbolag. Det finns för- och nackdelar med båda alternativen.

- Den löpande beskattningen av resultatet från fastighetsförvaltningen beskattas likvärdigt i båda alternativen.
- En försäljning av fastigheten är skattefri för pastoratet men skattepliktig för ett aktiebolag, dock att om aktierna i dotterbolaget säljs är vinsten skattefri.
- I båda fallen borde krävas extern finansiering för att verksamhetskravet inte ska påverkas negativt. Vid eventuell framtida utdelning från aktiebolaget till pastoratet inkluderas sådan utdelning i fullföljdskravet. Även ränteintäkter inkluderas i fullföljdkravet.
- Stämpelskatten är lägre vid en överlåtelse idag än efter en ombyggnation.
- Enklare med aktiebolag om annan delägare i en eller flera fastigheter ska inkluderas.
- Fler juridiska personer att administrera men detta ska ställas i relation till blandad verksamhet i pastoratet.

## 6.Tidplan

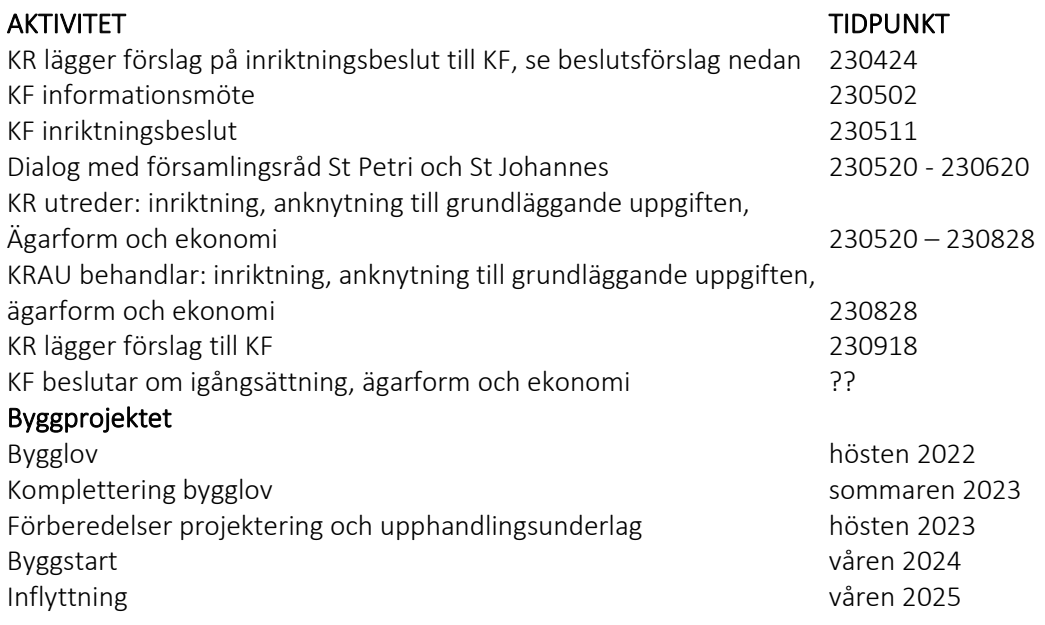

MALMÖ

## 7. Plan för ärendets gång

- 1. Kyrkorådet lägger förslag till inriktningsbeslut till kyrkofullmäktige. Beslut 11 maj 2023.
- 2. Kyrkorådet för dialog med församlingsråd. Sker omedelbart efter kyrkofullmäktiges inriktningsbeslut.
- 3. Kyrkorådet utreder frågan enligt inriktningsbeslutet dvs om bostäder ska byggas och vilken inriktning de ska ha för att anknyta till församlingens grundläggande uppgift samt i vilken form hyresfastigheter i så fall ska ägas och drivas.
- 4. Kyrkofullmäktige beslutar vad som ska ske med fastigheterna och ger kyrkorådet i uppdrag att genomföra.

## Beslutsförslag

Kyrkorådet beslutar föreslå kyrkofullmäktige besluta att ge kyrkorådet i uppdrag

att fortsätta arbetet med att utveckla S:t Petri och S:t Johannes församlingshus och förutvarande Caroli församlingshus på Malmgatan till hyresfastigheter,

att genomarbeta hur denna näringsverksamhet ska få en naturlig anknytning till församlingens grundläggande uppgift, samt

att föreslå i vilken juridisk form pastoratet i framtiden ska äga och förvalta hyresfastigheterna, inklusive det planerade kyrkbygget med bostäder vid Gottorps torg.

# Verifikat

Transaktion 09222115557490968311

## Dokument

Protokoll KR AU 2023-04-11 - inkl bilagor Huvuddokument 18 sidor Startades 2023-04-17 11:50:59 CEST (+0200) av Nils-Urban Råwall (NR) Färdigställt 2023-04-18 16:04:24 CEST (+0200)

## Initierare

## Nils-Urban Råwall (NR)

Svenska kyrkan Malmö Org. nr 252003-1051 nils-urban.rawall@svenskakyrkan.se +46761184724

## Signerande parter

Torgny Werger (TW) torgny.werger@gmail.com +46705123840 Signerade 2023-04-17 12:00:51 CEST (+0200)

## Helen Persson (HP)

helen.persson@svenskakyrkan.se +46733442784 Signerade 2023-04-18 16:04:24 CEST (+0200) Per Håkansson (PH) per.hakansson@svenskakyrkan.se +46739430248 Signerade 2023-04-17 20:41:35 CEST (+0200)

Detta verifikat är utfärdat av Scrive. Information i kursiv stil är säkert verifierad av Scrive. Se de dolda bilagorna för mer information/bevis om detta dokument. Använd en PDF-läsare som t ex Adobe Reader som kan visa dolda bilagor för att se bilagorna. Observera att om dokumentet skrivs ut kan inte integriteten i papperskopian bevisas enligt nedan och att en vanlig papperutskrift saknar innehållet i de dolda bilagorna. Den digitala signaturen (elektroniska förseglingen) säkerställer att integriteten av detta dokument, inklusive de dolda bilagorna, kan bevisas matematiskt och oberoende av Scrive. För er bekvämlighet tillhandahåller Scrive även en tjänst för att kontrollera dokumentets integritet automatiskt på: https://scrive.com/verify

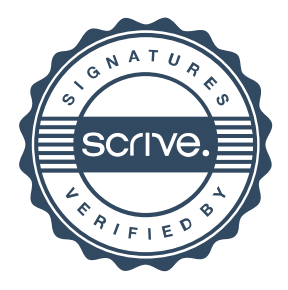